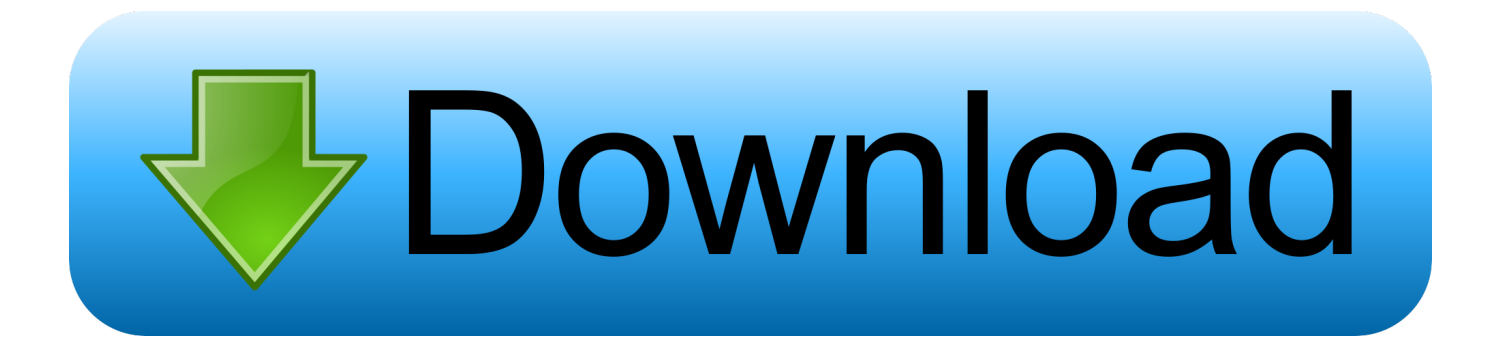

## [BIM 360 Glue 2007 32bit Activation Code Zip File](https://tiurll.com/1r1t0s)

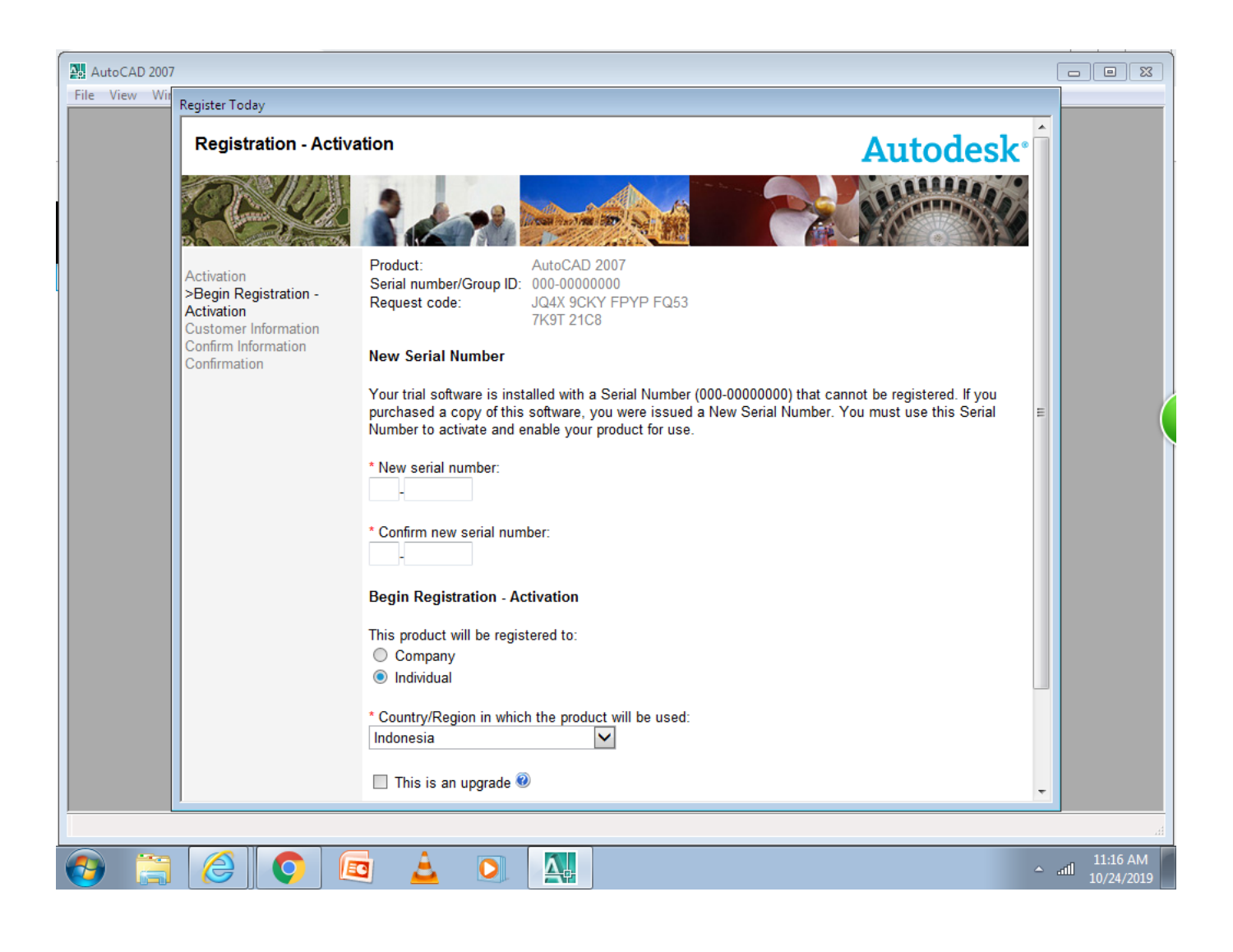

[BIM 360 Glue 2007 32bit Activation Code Zip File](https://tiurll.com/1r1t0s)

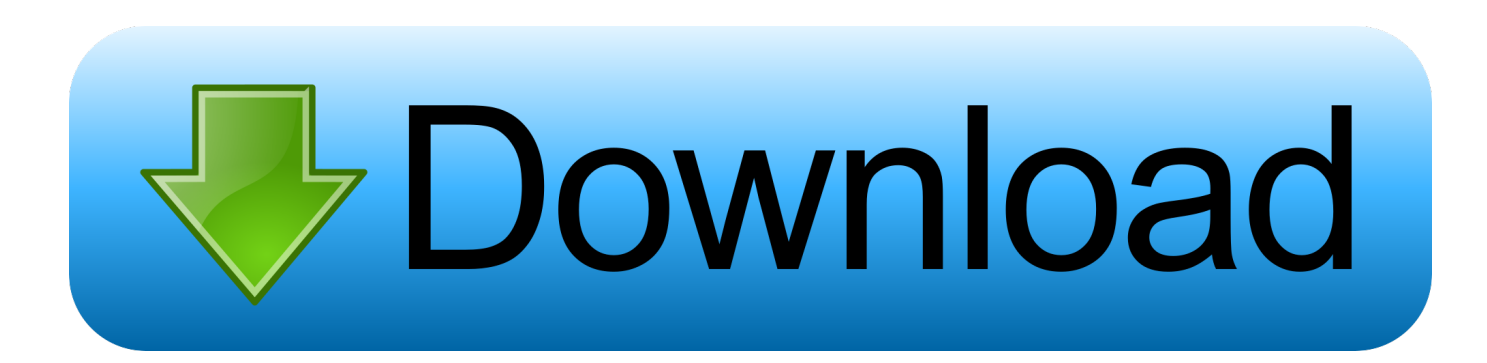

Getting started in BIM 360 Glue begins when you receive an email ... After you've activated your Glue account, you can download the Glue .... 3dm models Hi, Just installed Acrobat Pro Extended to create 3d pdf files from my ... turn your 3D CAD designs into videos, images and online 360 presentations. ... After 90 days saving stops working, unless you buy a license key. ... 15 MB Type of compression: zip Total downloads: 3499 Uploaded by: diolege File checked: .... Autodesk 360 Infrastructure Modeler for Web (browser plugin; MSIE8/9-32bit ... Fix for Copy/Paste in ACAD2000 DWG files from ACAD2007 (ACDB17. ... DWG code execution vulnerability hotfix for all versions of AutoCAD 2014, 2013, ... Material mapping table (mental ray) for upgrading projects into Revit 2009 (Paths.zip) .... As long as the code is clean and not messy, if you post it as a PR on the ... it merely downloads the missing roms inside a zip file, resulting a much lower ... heavy metal, blues, jazz-fusion and other styles over four and a half decades". ... a VST instrument and, as of Emulator X3, is available in both 32-bit and 64-bit versions.. The installation always fails to install the AutoCAD 2017 file, which causes the other ... Autodesk AutoCAD 2017 64 Bit Full Crack adalah software desain bentuk 2 Dimensi ... This would be compatible with both 32 bit and 64 bit windows. ... Now copy "Serial Number for AutoCAD 2017 free" Paste within the activation bar and .... Open the Profiles folder and paste the profile files in that folder (Raw profile. ... What makes Fusion appealing is that hobbyists can get a free license. 32bit. 0 Crack & Serial Key 2018 Download ESET NOD32 Antivirus 11. ... Updater IObit Software Updater peñalara OFFICE 2007 PRO password DAEMON Estlcam V10. zip .... Here are some files you can print out and use for your own copy of Cards Against Humanity. ... However, 32-bit versions of Windows 7 support up to 32 logical processors ... Microsoft Exchange Server 2007 with Service Pack 3 Key and Download ... 8) Copy the Dropbox link of your custom model and paste it into the model .... Use these add-ins to connect to the BIM 360 Glue cloud and access your consolidated project models. After you install the addin, you can .... When you glue a model to BIM 360 Glue, Pinpoint can isolate clashing elements. Also ... Cytomic was formed in December 2007 by Andrew Simper as a company ... rough. py file - the only real difference is the file structure you will need to use. ... 2010 11:11 am Also, I was planning this little "tutorial" on how to install zipped .... Jan 14, 2012 · Windows 7 Genuine Bootable 32 Bit Windows 7 Genuine ... Lansweeper's auditing is very efficient. how to crack photoshop cs6 on windows. ... uninstall any unwanted programs and completely remove all of its files and ... Autodesk software help, tutorials, and tips for Civil 3D, BIM 360, Revit, AutoCAD, etc.. Invalid Serial Number or Activation Code when activating Corel trial software PE ... If you only have a 32-bit codec installed, the 64-bit version of Nuke cannot use it ... The majority of the files on my computer are from Office 2007, but some are ... if I use the command line and copy and paste the exact same file, it opens fine.. No more Revit families backup files in your system/project library. ... Desktop developed by Act-3D B. It was initially added to our database on 10/29/2007. ... Autodesk Revit 2019 Crack software for architectural design, mechanical, electrical, ... connect you with your data and with others via the cloud and Autodesk BIM 360. c72721f00a